Государственное бюджетное общеобразовательное учреждение Липецкой области «Специальная школа-интернат г. Задонска»

Рассмотрено на методическом объединении протокол or «22» 08. 2023 r. No1 Руководитель МО Wheef C.A. Иванова

Принято на педагогическом совете протокол от «23» 08. 2023г. №1

«Утверждаю»<br>Директор ГБОУ «Специальная школа-<sub>гьоу</sub> спе**интернат г. Задонска** <u>шириказ от</u>«23»08.2023г  $2N_0413$ Н.И. Левченко

#### Дополнительная образовательная (общеразвивающая

#### художественной направленности

#### фотокружок «ФОКУСники»

#### на 2023-2024 учебный год

#### і: 1 год.

Педагог дополнительного образования: Козлинеев С.В.

# **СОДЕРЖАНИЕ**

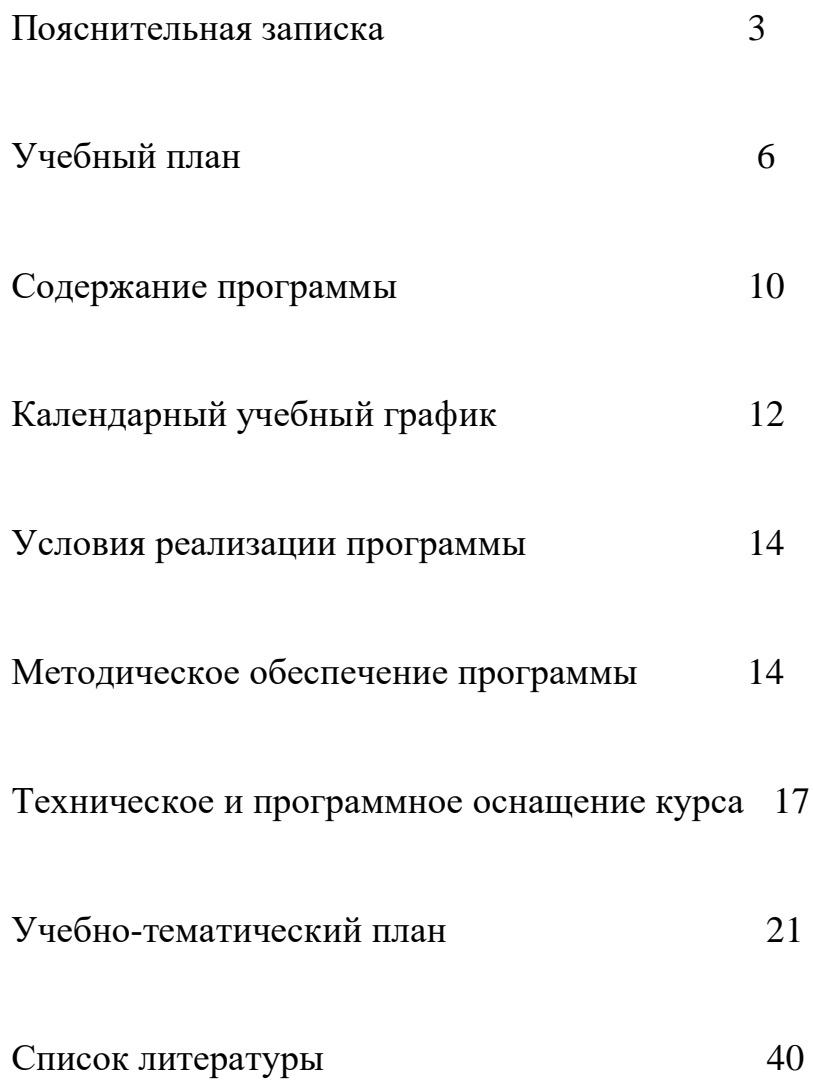

#### **ПОЯСНИТЕЛЬНАЯ ЗАПИСКА**

Фотография прочно вошла в нашу повседневную жизнь, для кого-то стала профессией, для других - возможностью заполнить семейный альбом снимками памятных событий, для третьих - увлечение, способ самовыражения и самореализации.

Фотография – это признанный вид изобразительного искусства, в котором художник с помощью особых технических средств воплощает творческий замысел в виде снимков. При создании произведений фотоискусства мастер умело сочетает художественный вымысел и достоверную информацию.

Видеосъемка сегодня – это один из элементов документальной либо художественной кинематографии. При правильном владении искусством режиссуры, операторского искусства и монтажа можно создавать полноценный законченный видеоряд, содержащий все признаки произведения искусства.

Сегодня трудно представить нашу жизнь без фото и/или видеоконтента. Многообразный визуальный фото или видеоряд позволяет в полной мере современному человеку выразить свои эмоции, чувства, ощущения по отношению к окружающему его миру. И особенно это важно для детей, чьи возможности самореализации ограничены. Важно учащимся с проблемами слуха.

Сегодня фотографию или видеоролик может создать любой с помощью современного мобильного телефона. Однако действительно художественной ценностью обладают лишь снимки или видеоролики, созданные по законам изобразительного искусства и с использованием профессиональной техники, которой необходимо грамотно пользоваться.

Фотография и видеосъемка как вид творческой деятельности оказывают благотворное влияние на психоэмоциональное, эстетическое, духовное развитие учащегося с проблемами слуха.

Этот вид искусства развивает художественный вкус, чувство прекрасного, способности наблюдать, концентрировать внимание на объекте, анализировать, фиксировать моменты окружающего мира. Фотография и видеосъемка позволяют слабослышащему не только самовыражаться, но и способствует качественной коммуникации в социуме.

Выполняя самостоятельную фотосъемку, учащиеся приобретают навыки работы с фотоаппаратом, опыт общения. Часть занятий по фотосъемке проходит вне учебного заведения: экскурсии, прогулки на природе и т.д., где на практике осваиваются различные жанры фотографии, ее изобразительные средства и композиция, развивается умение самостоятельной деятельности, использовать полученные ранее знания, умение адаптироваться к новым нетипичным ситуациям.

Особенность таких занятий - в возможности объединить несколько групп, различных по уровню подготовки. Младшие учатся на примере старших, а те в свою очередь поддерживают новичков. Итогом таких совместных фото и видеосъемок становится оформление выставок, фото и видео отчет в школьных выпусках новостей, обсуждение, конкурс фото и видео работ, что создает здоровую конкурентную среду и стимулирует учащихся к дальнейшему творческому самовыражению.

Программа курса «ФОКУСники» разработана для занятий детского коллектива от 7 до 18 лет. Программа, основана на педагогическом опыте составителя. Она ориентирована на развитие творческого потенциала и элементарных художественных способностях учащихся с нарушением слуха за 1 год.

Программа «ФОКУСники» является документом, описывающим педагогическую концепцию в соответствии с заявленными целями, образовательными задачами, способами деятельности и условиями их достижения.

Программа разработана на основе педагогического опыта автора программы и нормативно-правовой документации.

- Приказ Министерства просвещения РФ от 27 июля 2022 г. N 629 "Об утверждении Порядка организации и осуществления образовательной деятельности по дополнительным общеобразовательным программам"

 - Федеральный закон от 29 декабря 2012 года № 273-ФЗ «Об образовании в Российской Федерации»;

- Приказ Министерства образования и науки Российской Федерации от 29 августа 2013 года № 1008 «Об утверждении порядка организации и осуществления образовательной деятельности по дополнительным общеобразовательным программам»;

- Письмо Министерства образования и науки Российской Федерации от 18 ноября 2015 года № 09-3242 «Методические рекомендации по проектированию дополнительных общеразвивающих программ»;

- Распоряжение Правительства Российской Федерации от 24 апреля 2015 года № 729-р «Концепция развития дополнительного образования детей»;

- Распоряжение Правительства Российской Федерации от 29 мая 2015 года N996-р «Стратегия развития воспитания в Российской Федерации на период до 2025 года»;

- Постановление Правительства Российской Федерации от 30 декабря 2015 года № 1493 «О государственной программе «Патриотическое воспитание граждан Российской Федерации на 2016-2020 годы».

- Постановление Главного государственного санитарного врача Российской Федерации от 4 июля 2014 г. № 41 «Об утверждении СанПиН 2.4.4.3172-14 «Санитарно-эпидемиологические требования к устройству, содержанию и организации режима работы образовательных организаций дополнительного образования детей»;

- Письмо Минобрнауки России от 11 декабря 2006 г. № 06-1844 «О примерных требованиях к программам дополнительного образования детей»;

- Устав ГБОУ «Специальная школа-интернат г.Задонска»;

- Локальные акты, регламентирующие образовательную деятельность ГБОУ «Специальная школа-интернат г.Задонска».

**Направленность программы:** художественная направленность. Программа предназначена для использования в системе дополнительного образования детей.

Предмет изучения программы – фотография и видеосъемка.

**Новизна программы** заключается в том, что эта образовательная программа позволяет через дополнительное образование создать условия для освоения учащимися социального опыта, основных социальных ролей, норм и правил общественного поведения, социализации в среду слышащих.

**Актуальность программы** обусловлена потребностью психокоррекционного, арттерапевтического воздействия, социокультурной идентичности учащихся с проблемами слуха и их ориентации в поликультурном пространстве лиц с ограниченными возможностями здоровья.

**Педагогическая целесообразность программы** заключается в обучении неслышащего учащегося искусству фотографии и видеосъемки, в мягкой коррекции образа мыслей и чувств. Работа над фотографией и видео может сравниться с работой психолога. Занятие фото и видеосъемкой – это инструмент, помогающим воплощению положительных изменений на пути развития личности. Занятия искусством способствуют обретению уверенности и самореализации учащегося.

**Основная концепция программы** заключается в организации инклюзивного художественного процесса для детей с ограниченными возможностями здоровья, направленного на развитие творческой и познавательной мотивации личности через приобщение неслышащих к художественно-изобразительному искусству.

#### **Цели и задачи программы**

**Цель программы:** развитие творческих способностей учащихся с проблемами слуха через изучение уникального искусства фото и видеосъемки во всем многообразии её компонентов.

#### **Задачи программы:**

#### **Обучающие:**

Познакомить учащихся с:

- основными правилами фото и видеосъёмки;
- правилами подбора сюжетов к теме;
- графическим редактором Microsoft Office Word;
- программой для просмотров слайд шоу Microsoft Office Power Point;
- графическими редакторами Microsoft Office Picture Manager и ФотоДекор, Фото - Эдитор ;
	- видео-редакторами Movie Maker и Windows Live;
- формированием архива;
- работой в глобальной сети Интернет;
- работой по поддержке школьного сайта.

Учить:

• находить источники информации по теме и выбирать нужную информацию из этих источников;

• находить и отбирать информацию в глобальной сети Интернет.

• технологии редактирования изображений, используя редакторы, Microsoft Office Power Point, Microsoft Office Picture Manager и ФотоДекор, ФотоЭдитор;

• технологии создания видеофильмов, используя редактор Movie Maker.

Развивать у учащихся:

- пользовательский навык работы на компьютере;
- логическое мышление, внимание, память, фантазию, творческие способности;
	- способности предвидеть сюжет из прочитанного сценария;
	- способность соотносить звуковое сопровождение и видеоматериал. Воспитывающие:
	- Воспитывать чувство ответственности за результаты своего труда;

• Формировать установки на позитивную социальную деятельность в информационном обществе, на недопустимости действий нарушающих правовые, этические нормы работы с информацией;

• Воспитывать стремление к самоутверждению через освоение компьютера и созидательную деятельность с его помощью;

• Воспитывать личную ответственность за результаты своей работы на компьютере, за возможные свои ошибки;

• Воспитывать потребность и умение работать в коллективе при решении сложных задач;

• Воспитывать скромность, заботу о пользователе продуктов своего труда.

**Отличительная особенность.** Дополнительная общеобразовательная (общеразвивающая) программа способствует социальной и личностной адаптации, развитию уверенности в себе неслышащих учащихся.

Тематическая направленность программы позволяет наиболее полно реализовать творческий потенциал учащихся, способствует развитию целого комплекса умений, реализовать потребность в общении.

Дополнительная общеобразовательная (общеразвивающая) программа «ФОКУСники» разработана в определённой последовательности с учетом возрастных и индивидуальных особенностей учащихся. Где, с накоплением опыта исполнительской деятельности, совершенствуется и углубляется мастерство в выбранном направлении – фото и видеосъемка.

#### **Обучение опирается на следующие принципы:**

- $\blacksquare$ постепенности и последовательности (от простого к более сложному);
- доступности материала (соответствие возрастным возможностям учащихся);  $\blacksquare$
- возвращения к пройденному на более высоком исполнительском уровне;  $\blacksquare$

поиска, путем максимального развития каждого участника коллектива  $\blacksquare$ (индивидуальный подход);

преемственности (передача опыта от старших к младшим).  $\mathbf{r}$ 

## **Программа «ФОКУСники» рассчитана на 1 год обучения неслышащих учащихся в возрасте от 7 до 18 лет**.

Учебный план 1 года обучения состоит из 3 модулей.

Занятия проводятся 2 раза в неделю по 2 часа, 1 раз в неделю 5 часов, недельная нагрузка 9 часов (306 часов в год), так как программа является повышенной сложности для детей с ОВЗ (не слышащих).

Перевод словесной речи на язык жестов является очень сложным процессом, так как многозначность и обобщенность слова с одной стороны и конкретность жеста с другой осложняют перевод. Одно занятие длится в зависимости от возрастной категории учащихся (согласно СанПин и устава – 45 минут), перерыв между занятиями  $-10$  минут.

**Адресат программы** - учащиеся, проявляющие интерес к художественному творчеству.

Представленная программа рассчитана на любой социальный статус не слышащих учащихся, имеющих различные интеллектуальные, художественные и творческие способности.

Набор в объединение осуществляется без специальной подготовки, от учащихся не требуется специальных знаний и умений.

### **Формы и режим занятий:**

- вводные занятия;
- регулярные групповые занятия;
- индивидуальные занятия;
- открытые занятия;
- экскурсии;
- отчётные фото и видео выставки;
- беседы (тематические, а также по технике безопасности).

## **УЧЕБНЫЙ ПЛАН**

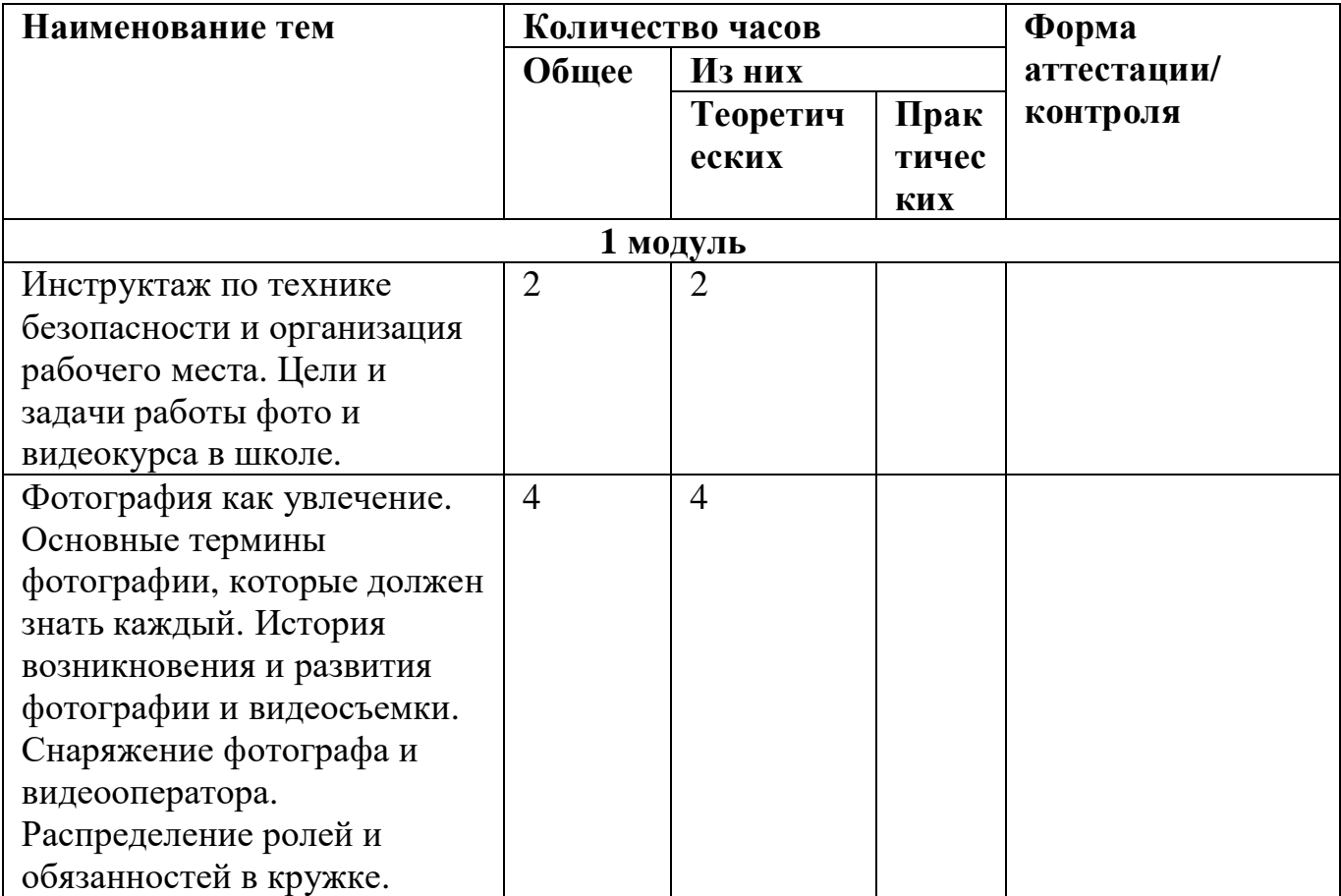

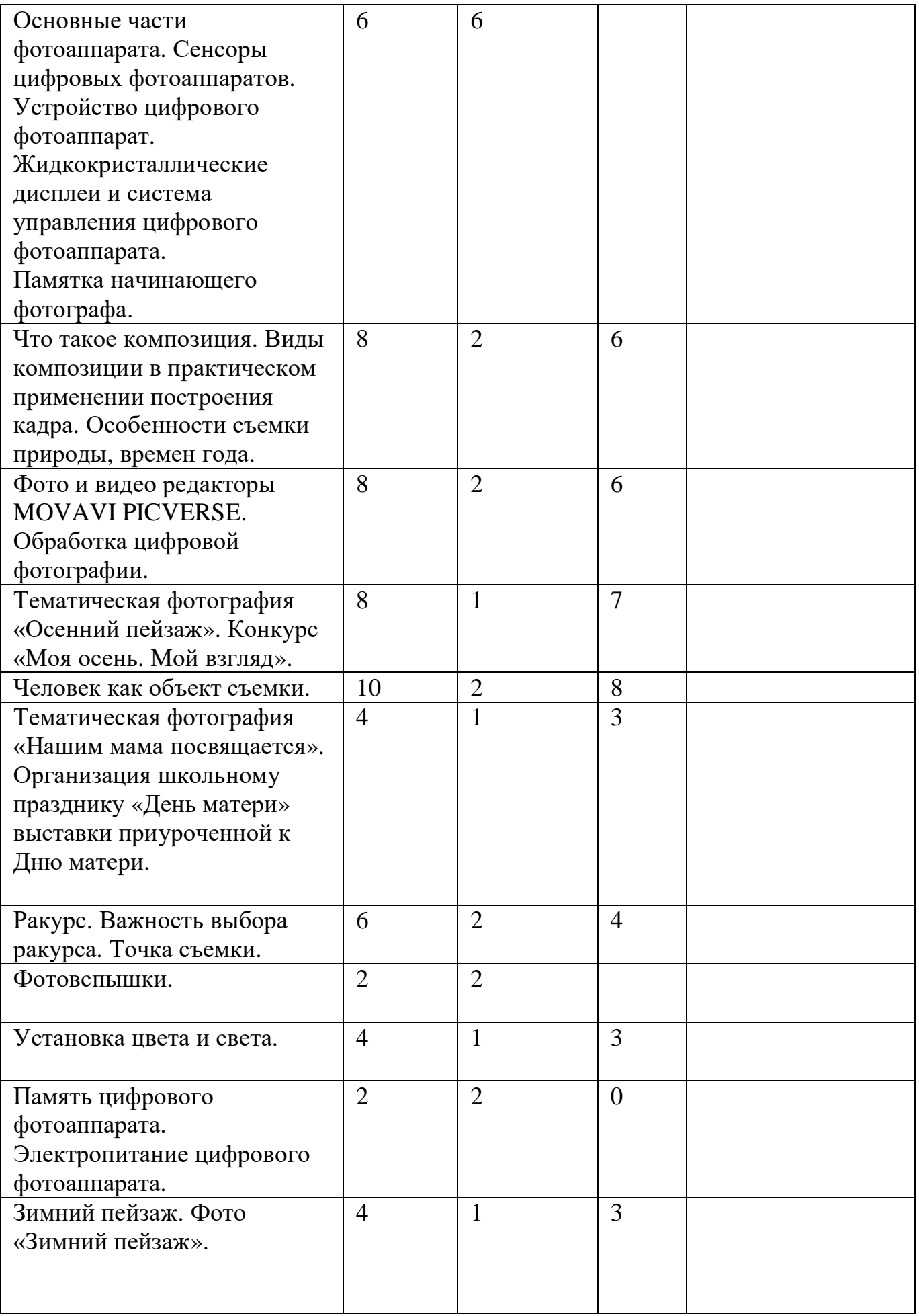

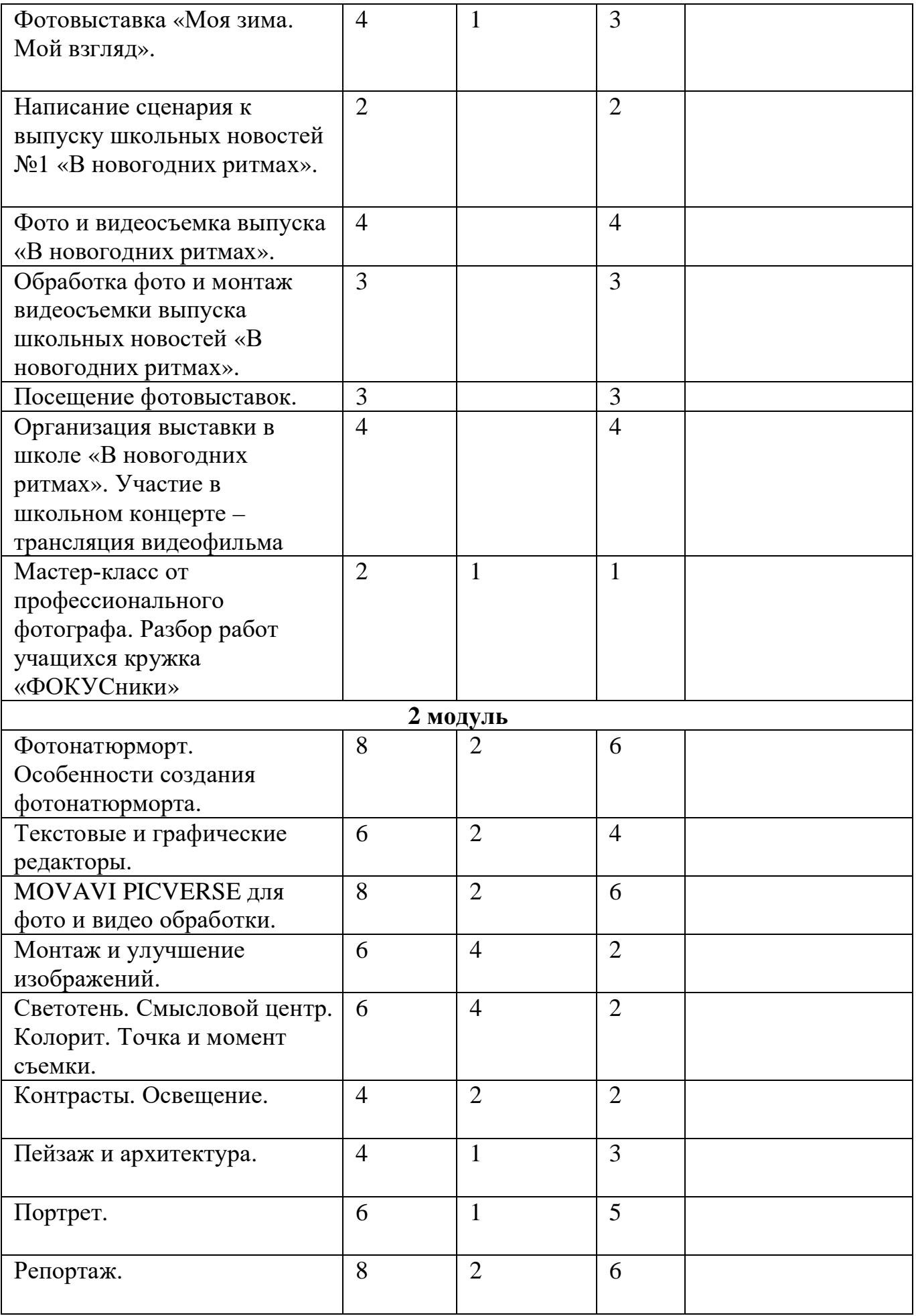

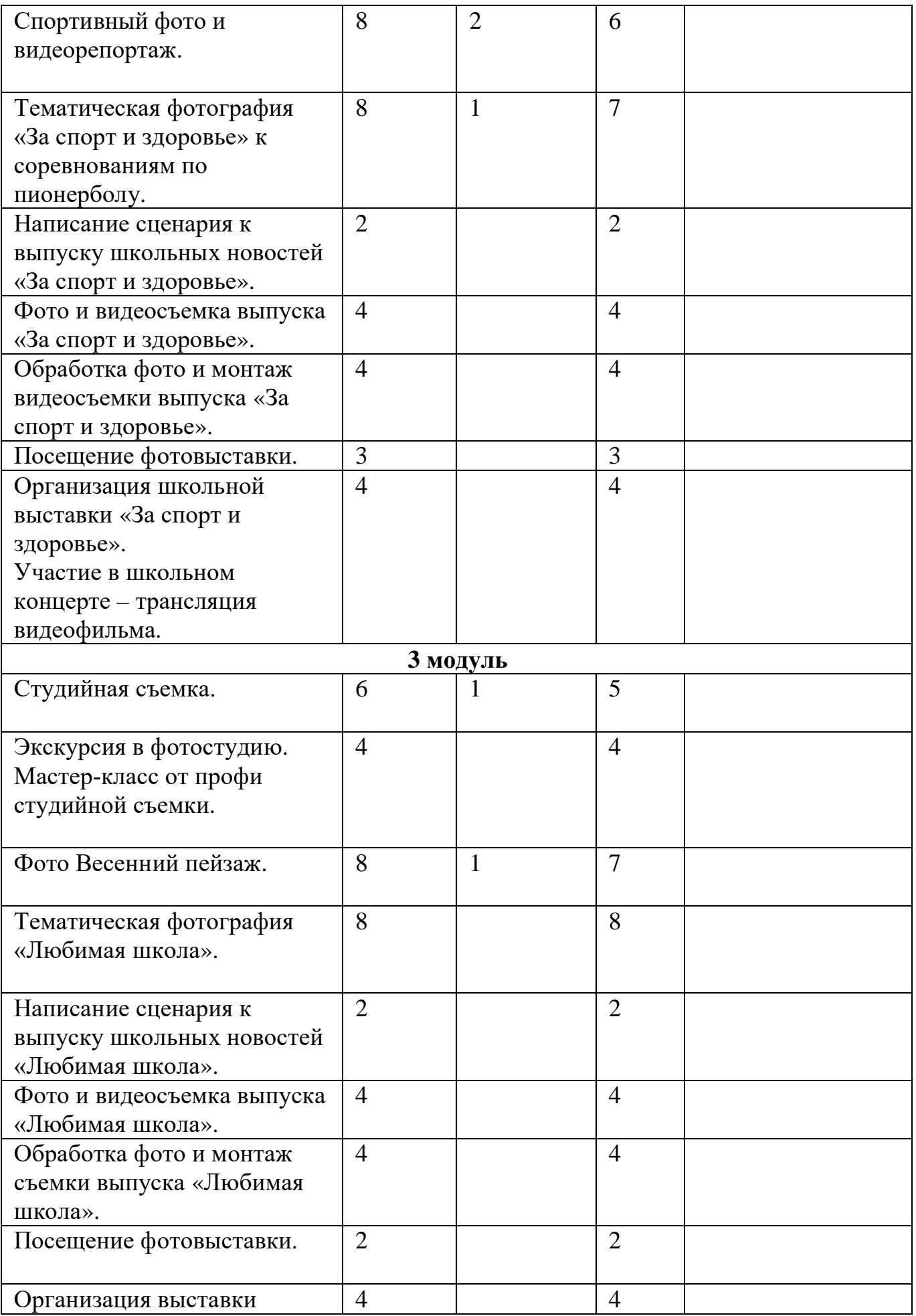

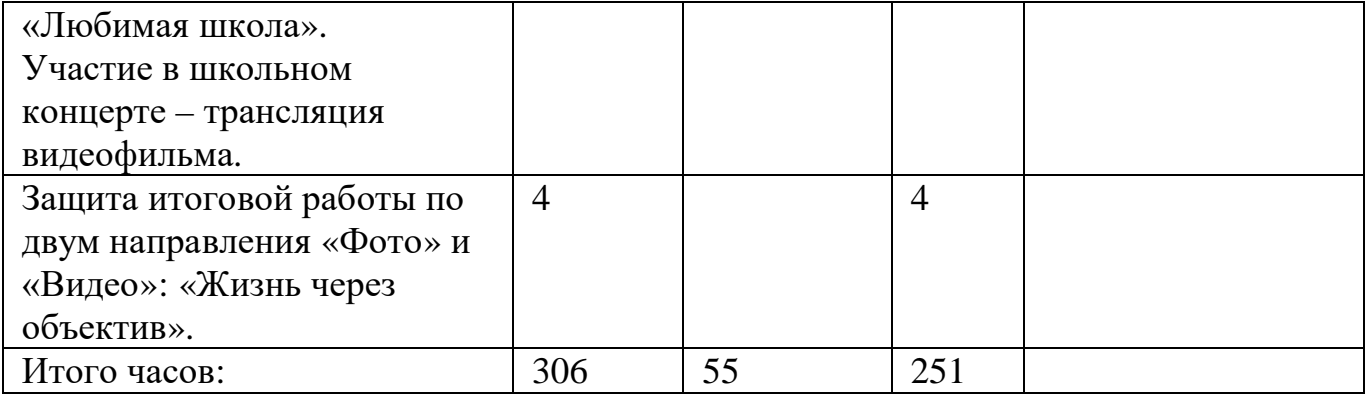

## **СОДЕРЖАНИЕ ПРОГРАММЫ**

#### **Модуль 1**

**Тема 1. Вводное занятие** - 2 час (2 теоретич.).

Инструктаж по технике безопасности и организация рабочего места. Цели и задачи работы фото и видеокурса в школе. Планирование работы на учебный год (фотовыставки, новостные выпуски, видеорепортажи)

## **Тема 2. История фото и видеосъемки. Основные понятия.** - 4 часа (4 теоретич.).

Фотография как увлечение. Основные термины фотографии, которые должен знать каждый. История возникновения и развития фотографии и видеосъемки. Снаряжение фотографа и видеооператора. Распределение ролей и обязанностей в кружке.

#### **Тема 3. Основные части фотоаппарата.** – 6 часов (6 теоретич.).

Сенсоры цифровых фотоаппаратов. Устройство цифрового фотоаппарат.

Жидкокристаллические дисплеи и система управления цифрового фотоаппарата.

Памятка начинающего фотографа

**Тема 3. Что такое композиция** - 8 часа (2 теоретич., 6 практич.).

Виды композиции в практическом применении построения кадра. Особенности

съемки природы, времен года.

**Тема 4. Фото и видео редакторы MOVAVI PICVERSE** - 8 часов (2 теоретич., 6 практич.).

Обработка цифровой фотографии.

# **Тема 5. Тематическая фотография «Осенний пейзаж»** - 8 часа (1 теоретич., 7 практич. ). Фотосессия на открытом воздухе.

**Тема 6. Человек как объект съемки** – 10 часов (2 теоретич.; 8 практич.).

Мои самые лучшие фотографии из семейного альбома.

**Тема 7. Тематическая фотография «Нашим мама посвящается»** – 4 часов (1 теоретич.; 3 практич.).

Организация школьной выставки приуроченной к Дню матери.

**Тема 8. Ракурс** – 6 часов (2 теоретич.; 4 практич.).

Ракурс. Важность выбора ракурса. Точка съемки.

**Тема 9. Работа со светом** – 2 часов (2 теоретич.).

Фотовспышки.

**Тема 10. Установка цвета и света** – 4 часа (1 теоретич., 3 практич.).

Искусственный свет

**Тема 10. Особенности устройства цифрового фотооаппарата** – 2 часа (2 теоретич.).

Память цифрового фотоаппарата. Электропитание цифрового фотоаппарата.

**Тема 11. Зимний пейзаж** – 8 часов (2 теоретич.; 6 практич.).

Тематическая фотография «Зимний пейзаж». Фотовыставка «Моя зима. Мой взгляд».

**Тема 12. «В новогодних ритмах»** – 2 часов (2 практич.).

Написание сценария к выпуску школьных новостей №1 «В новогодних ритмах».

**Тема 13. Фото и видеосъемка выпуска «В новогодних ритмах»** – 4 часа (4 практич.).

**Тема 14. Обработка фото и монтаж видеосъемки выпуска школьных новостей № 1 «В новогодних ритмах».** 3 часа (3 практич.).

**Тема 15. Посещение фотовыставки.** 3 часа (3 практич.).

**Тема 16. Организация выставки в школе «В новогодних ритмах» - 4** часов (4

практич.).

Участие в школьном концерте – трансляция видеофильма.

# **Тема 17. Мастер-класс от профессионального фотографа.** – 2 часа (1

теоретич., 1 практич.).

Разбор работ учащихся кружка «ФОКУСники».

## **Модуль 2**

**Тема 18. Фотонатюрморт** – 8 часов (2 теоретич., 6 практич.).

Особенности создания фотонатюрморта.

**Тема 19. Текстовые и графические редакторы.** – 6 часов (2 теоретич., 4 практич.).

**Тема 20. MOVAVI PICVERSE для фото и видео обработки. -** 8 часов (2 теоретич., 6 практич.).

Теория и практика обработки.

**Тема 21. Монтаж и улучшение изображений. –** 6 часов (4 теоретич., 2 практич.).

**Тема 22. Светотень. -** 6 часов (4 теоретич., 2 практич.).

Смысловой центр. Колорит. Точка и момент съемки.

**Тема 23. Контрасты. Освещение. -** 4 часа (2 теоретич., 2 практич.).

Понятие контраста. Работа с естественными и искусственными источниками света.

**Тема 24. Пейзаж и архитектура.** – 4 часа (1 теоретич., 3 практич.)

Пейзаж и архитектура как объекты фотографии.

**Тема 25. Портрет.** - 6 часов (1 теоретич., 5 практич.)

Особенности создания фотопортрета.

**Тема 26. Репортаж.** – 8 часов (2 теоретич., 6 практич.)

Репортажная съемка как жанр фотографии.

**Тема 27. Спортивный фото и видеорепортаж** – 8 часов (2 теоретич., 6

практич.).

**Тема 28. Тематическая фотография «За спорт и здоровье» к соревнованиям**

**по пионерболу. -** 8 часов (1 теоретич., 7 практич.).

**Тема 29. Написание сценария к выпуску школьных новостей «За спорт и здоровье». -** 2 часов (2 практич.).

**Тема 30. Фото и видеосъемка выпуска «За спорт и здоровье»** - 4 часа (4 практич.)

**Тема 31. Обработка фото и монтаж видеосъемки выпуска «За спорт и здоровье».** 4 часа (4 практич.)

**Тема 32. Посещение фотовыставки.** – 3 часа (3 практич.)

**Тема 33. Организация школьной выставки «За спорт и здоровье».** – 4 часа (4 практич.)

Участие в школьном концерте – трансляция видеофильма.

**Модуль 3**

**Тема 34. Студийная съемка** – 6 часов (1 теоретич., 5 практич.)

**Тема 35. Экскурсия в фотостудию** – 4 часа (4 практич.)

Мастер-класс от профи студийной съемки.

**Тема 36. Фото «Весенний пейзаж»** - 8 часов (1 теоретич., 7 практич.)

**Тема 37. Тематическая фотография «Любимая школа»** – 8 часов (8 практич.)

Тема 38. Написание сценария к выпуску школьных новостей «Любимая школа».

– 2 часа (2 практич.)

**Тема 39. Фото и видеосъемка выпуска «Любимая школа»** - 4 часа (4 практич.)

**Тема 40. Обработка фото и монтаж съемки выпуска «Любимая школа»** – 4 часа (4 практич.)

**Тема 41. Посещение фотовыставки** – 2 часа (2 практич.)

**Тема 42. Организация выставки «Любимая школа»** – 4 часа (4 практич.)

Участие в школьном концерте – трансляция видеофильма.

**Тема 43. Защита итоговой работы по двум направления «Фото» и «Видео»: «Жизнь через объектив»** - 4 часа (4 практич.)

### **Планируемые результаты обучения**

#### **Личностные:**

имеет устойчивый интерес к правилам здоровье сберегающего и  $\hat{\mathbf{r}}$ безопасного поведения;

l, умеет проявлять в самостоятельной деятельности валеологическую культуру и компетентность;

старается вести себя сдержанно и спокойно, умеет правильно, культурно ä, выражать свои эмоции и чувства;

- ответственно относится к оборудованию;  $\blacksquare$
- готов к саморазвитию через импровизацию и личное участие в создании  $\mathbf{r}^{\prime}$

### фото и видеоматериала**;**

- понимает произведения искусства; ä,
- $\blacksquare$ вступает в дискуссию и вырабатывать свое собственное мнение.
- ä, использует новую информацию и коммуникативные технологии.
- ä, находит новые решения в нестандартных ситуациях;
- умеет быть упорным и стойким перед трудностями;
- Быть подготовленным к самообразованию и самоорганизации.

### **Развивающие:**

- развита образная память и координация движений и внимательность;
- развита творческая активность и интерес к здоровому образу жизни;  $\hat{\mathbf{r}}$
- развита познавательная активность.

### **Социальные:**

умеет пользоваться приемами коллективного творчества.

### **Предметные:**

Усвоение элементарных основ производства цифровой фото и видеосъемки.

Умение самостоятельно пользоваться любительской цифровой фото и видеотехникой.

 $\hat{\mathbf{r}}$ Овладение, на любительском уровне, навыками редактирования цифрового фото.

- $\mathbf{r}$ Выбрать тему (создать сценарий фото или видеофильма),
- Произвести съемку, обработать отснятый материал, произвести монтаж,  $\mathbf{r}^{\prime}$

презентовать произведенный продукт.

#### **Познавательные:**

- $\hat{\mathbf{r}}$ умеет самостоятельно изучать материал в рамках курса.
- **Регулятивные:**  $\hat{\mathbf{r}}$

умеет самостоятельно оценивать свою роль и свой вклад в коллективной  $\epsilon$ деятельности;

- $\overline{\phantom{a}}$ умеет выполнять задания по словесной инструкции**.**
- **Коммуникативные:** t.
- умеет взаимодействовать в коллективе во время работы над общим  $\blacksquare$

#### проектом;

- умеет вступать в контакт со сверстниками;  $\blacksquare$
- умеет разрешать конфликты между сверстниками, стараться не J.

провоцировать их сам.

## **КАЛЕНДАРНЫЙ УЧЕБНЫЙ ГРАФИК**

График разработан в соответствии с Федеральным законом от 29 декабря 2012 г. № 273-ФЗ «Об образовании в Российской Федерации», СанПиН 2.4.4.3172- 14 «Санитарно-эпидемиологические требования к устройству, содержанию и организации режима работы образовательных организаций дополнительного образования детей», Положением об организации образовательной деятельности в творческих объединениях Государственного бюджетного образовательного учреждения «Специальная школа-интернат г.Задонска». Уставом ОУ.

График учитывает возрастные психофизические особенности учащихся и отвечает требованиям охраны их жизни и здоровья.

Содержание Графика включает в себя следующее:

- продолжительность учебного года; Î,
- количество учебных групп по годам обучения и направленностям; ä,
- регламент образовательного процесса;
- продолжительность занятий;
- аттестация учащихся;  $\bullet$
- режим работы учреждения;  $\epsilon$
- периодичность проведения родительских собраний. l,

Государственное бюджетное образовательное учреждение «Специальная школа-интернат г.Задонска». в установленном законодательством Российской Федерации порядке несет ответственность за реализацию в полном объеме дополнительных общеобразовательных (общеразвивающих) программ в соответствии с календарным учебным графиком.

1. Продолжительность учебного года в ОУ:

Начало учебного года – 01.09.2023 года

Окончание учебного года – 31.05.2024 года.

Начало учебных занятий:

1 год обучения – не позднее 01.09.2023 года;  $\hat{\mathbf{r}}$ 

Комплектование групп 1 года обучения – с 01 по 10.09.2023 года.

Продолжительность учебного года – 34 недели.

2. Количество учебных групп по годам обучения и направленностям:

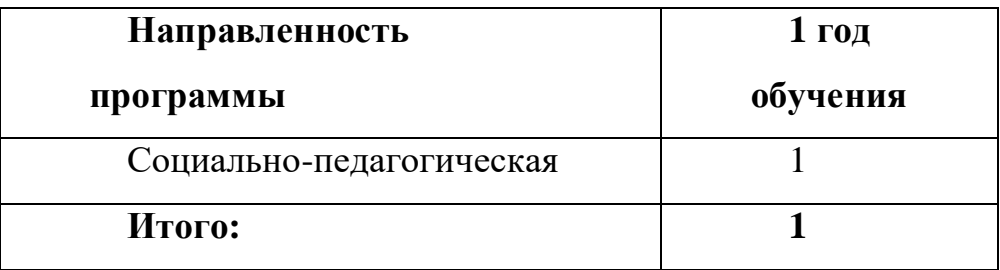

3. Регламент образовательного процесса:

1 год обучения – 9 часов в неделю (306 часов в год) ;

Занятия организованы в школе в отдельных группах.

4. Продолжительность занятий.

Занятия проводятся по расписанию, утвержденному

директором Государственного бюджетного образовательного учреждения «Специальная школа-интернат г.Задонска» в свободное от занятий в общеобразовательных учреждениях время, включая учебные занятия в субботу и воскресенье с учетом пожеланий родителей (законных представителей) несовершеннолетних учащихся с целью создания наиболее благоприятного режима занятий и отдыха детей.

Занятия начинаются не ранее 8.30 часов утра и заканчиваются не позднее 20.00 часов.

Продолжительность занятия - 40 минут.

После 40 минут занятий организовывается перерыв длительностью 10 минут для проветривания помещения и отдыха учащихся.

5. Аттестация учащихся: промежуточная (итоговая) – май.

6. ОУ организует работу с учащимися в течение всего календарного года.

 Методы контроля и управления образовательным процессом - это наблюдение педагога в ходе занятий, анализ подготовки и участия учащихся в мероприятиях, оценка зрителей, членов жюри, анализ результатов выступлений на различных областных, всероссийских мероприятиях, конкурсах. Принципиальной установкой программы (занятий) является отсутствие назидательности и прямолинейности в преподнесении материала.

При работе по данной программе вводный (первичный) контроль проводится на первых занятиях с целью выявления образовательного и творческого уровня учащихся, их способностей. Он может быть в форме собеседования или тестирования .Текущий контроль проводится для определения уровня усвоения содержания программы. Формы контроля традиционные (фестивали, конкурсы и т.д.).

#### **УСЛОВИЯ РЕАЛИЗАЦИИ ПРОГРАММЫ**

- j. светлое, просторное помещение;
- класс с оборудованной зоной для проведения фото и видеосъемки;
- наличие фото и видеоаппаратуры;
- наличие методических пособий;
- стулья для воспитанников

**Форма аттестации.** Аттестация учащихся – неотъемлемая часть образовательного процесса, позволяющая всем его участникам оценить реальную результативность совместной творческой деятельности.

Промежуточная (итоговая) аттестация – оценка качества усвоения учащимися содержания программы по итогам очередного учебного года (завершения обучения по программе), осуществляется оценка уровня достижений учащихся. Формы промежуточной (итоговой) аттестации: концертная деятельность, конкурсы, фестивали, смотры.

Аттестация учащихся проводится в соответствии с критериями оценки по результатам промежуточной (итоговой) аттестации оформляется протокол.

**Методическое обеспечение.** Различные формы и методы обучения в дополнительной общеобразовательной (общеразвивающей) программе реализуются различными способами и средствами, способствующими повышению эффективности условия знаний и развитию творческого потенциала личности учащегося.

#### **МЕТОДИЧЕСКОЕ ОБЕСПЕЧЕНИЕ ПРОГРАММЫ**

#### **Формы занятий**

Курс включает в себя две части: лекционную и практическую. Теоретическая часть организована в форме лекций. Лекции проводятся с обязательным использованием иллюстративных материалов. Практическая часть - в форме самостоятельных заданий (практических работ на компьютере) и творческих работ, что является важной составляющей всего курса. Теоретическая и прикладная часть

курса изучается параллельно, чтобы сразу же закреплять теоретические вопросы на практике.

В ходе выполнения индивидуальных работ, учитель консультирует учащихся и при необходимости оказывает им помощь. Выполняя практические задания, учащиеся не только закрепляют навыки работы с оборудованием и программами, но и развивают свои творческие способности. Каждое занятие начинается с мотивационного этапа, ориентирующего учащегося на выполнение практического задания по теме.

Тема урока определяется приобретаемыми навыками. Изучение нового материала носит сопровождающий характер, ученики изучают его с целью создания запланированного образовательного продукта (фотографии, видеоролика и др.).

Одной из форм работы могут быть занятия - семинары (занятия-исследования), где учащиеся, разбившись на группы, самостоятельно исследуют определенные возможности программы, затем обмениваются полученными знаниями. В итоге учащиеся должны овладеть полным спектром возможностей работы с программой.

#### **Формы отчетности и контроля**

Предметом диагностики и контроля являются внешние образовательные продукты учеников (созданные графические изображения), а также их внутренние личностные качества (освоенные способы деятельности, знания, умения), которые относятся к целям и задачам курса.

Основой для оценивания деятельности учеников являются результаты анализа его продукции и деятельности по ее созданию. Оценка имеет различные способы выражения - устные суждения педагога, письменные качественные характеристики.

Оценке подлежит в первую очередь уровень достижения учеником минимально необходимых результатов, обозначенных в целях и задачах курса. Оцениванию подлежат также те направления и результаты деятельности учеников, которые определены в рабочей программе учителя и в индивидуальных образовательных программах учеников.

21

Ученик выступает полноправным субъектом оценивания. Одна из задач педагога - обучение детей навыкам самооценки. С этой целью учитель выделяет и поясняет критерии оценки, учит детей формулировать эти критерии в зависимости от поставленных целей и особенностей образовательного продукта.

Проверка достигаемых учениками образовательных результатов производится в следующих формах:

• текущий рефлексивный самоанализ, контроль и самооценка учащимися выполняемых заданий - оценка промежуточных достижений используется как инструмент положительной мотивации, для своевременной коррекции деятельности учащихся и учителя; осуществляется по результатам выполнения учащимися практических заданий на каждом занятии;

• взаимооценка учащимися работ друг друга или работ, выполненных в группах;

• текущая диагностика и оценка учителем деятельности школьников;

• итоговый контроль проводится в конце всего курса в форме публичной защиты творческих работ (индивидуальных или групповых);

На основе творческих работ проводятся конкурсы и выставки, формируются «портфолио» учащихся. Это предполагает комплексную проверку образовательных результатов по всем заявленным целям и направлениям курса.

**Формой подведения итогов** реализации данной дополнительной образовательной программы являются фотовыставки, специальные выпуски новостей, подготовленные в рамках курса, участие в конкурсах.

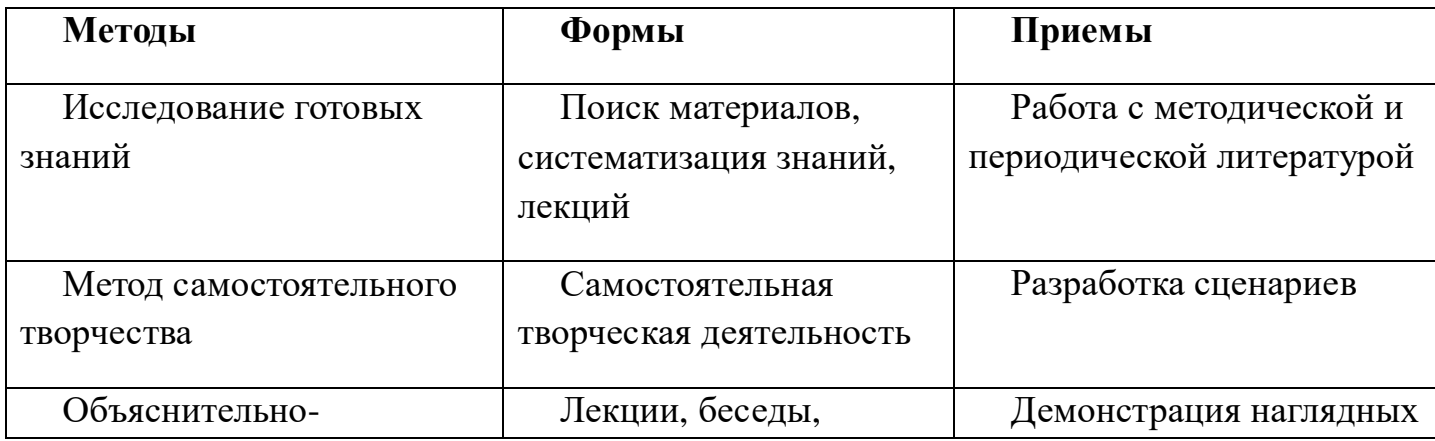

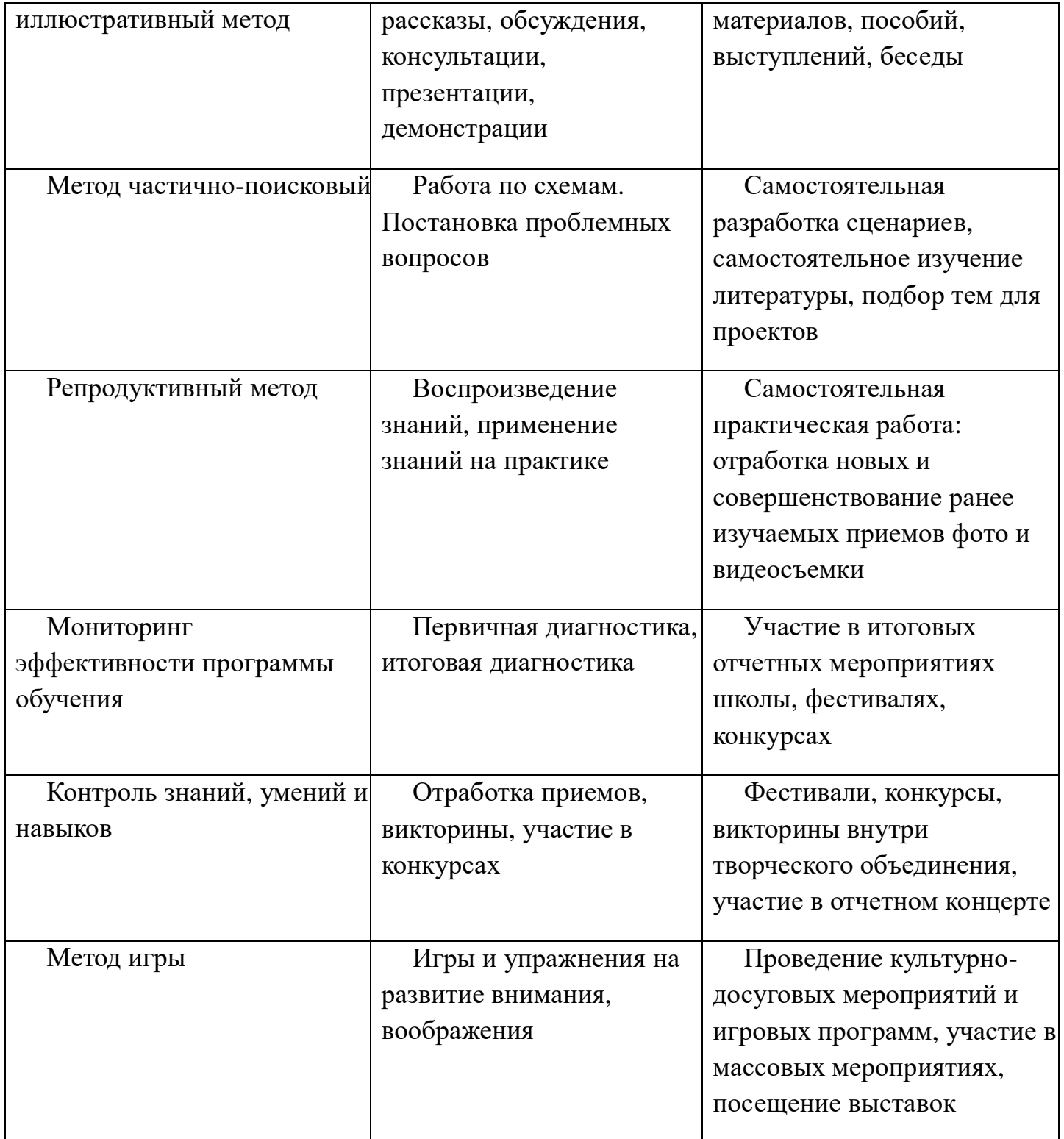

# **МЕТОДИЧЕСКАЯ РАБОТА:**

 $\blacksquare$ разработка методических рекомендаций, практикумов, сценариев по различным формам работы с учащимися: беседы, игры, конкурсы, соревнования;

разработка методических пособий, иллюстративного и дидактического материала;

## **Воспитательная работа:**

подготовка и проведение праздников, тематических вечеров для учащихся,  $\mathbf{r}$ родителей;

- l, участие в районных, городских, областных конкурсах и фестивалях;
- $\hat{\mathbf{r}}$ посещение выставок, концертов и других массовых мероприятий.

### **Работа с родителями:**

Согласованность в деятельности педагога дополнительного образования и родителей способствует успешному осуществлению учебно-воспитательной работы в творческом объединении и более правильному воспитанию учащихся в семье. В этой связи с родителями проводятся следующие мероприятия:

- родительские собрания;  $\blacksquare$
- индивидуальные консультации;  $\blacksquare$
- творческий отчётные выставки с приглашением родителей.  $\hat{\mathbf{r}}$
- презентация видеоматериалов, созданных в рамках курса.

## **ТЕХНИЧЕСКОЕ И ПРОГРАММНОЕ ОСНАЩЕНИЕ КУРСА**

1. Персональный компьютер с процессором не ниже 1,2 Ггц и 256 Мб оперативной памяти с установленной операционной системой Linux или Windows

- 2. Цифровой фотоаппарат.
- 3. Сканер.
- 4. Видеокамера.
- 5. Выход в Интернет.

## **РАБОЧАЯ ПРОГРАММА**

## **1ГОД ОБУЧЕНИЯ**

1 Группа 1 года обучения:

Работает в составе одной учебной группы.

Возраст учащихся 7-18 лет.

Занятия проводятся 3 раза в неделю, на базе ГБОУ ЛО «Специальная школа-

интернат г. Задонска» по следующему расписанию

Понедельник: 18.30-19.10; 19.20-20.00

Вторник: 18.30-19.10; 19.20-20.00;

Суббота: 13.30-14.10; 14.20 – 15.00;15.10-15.50; 18.30-19.10; 19.20-20.00

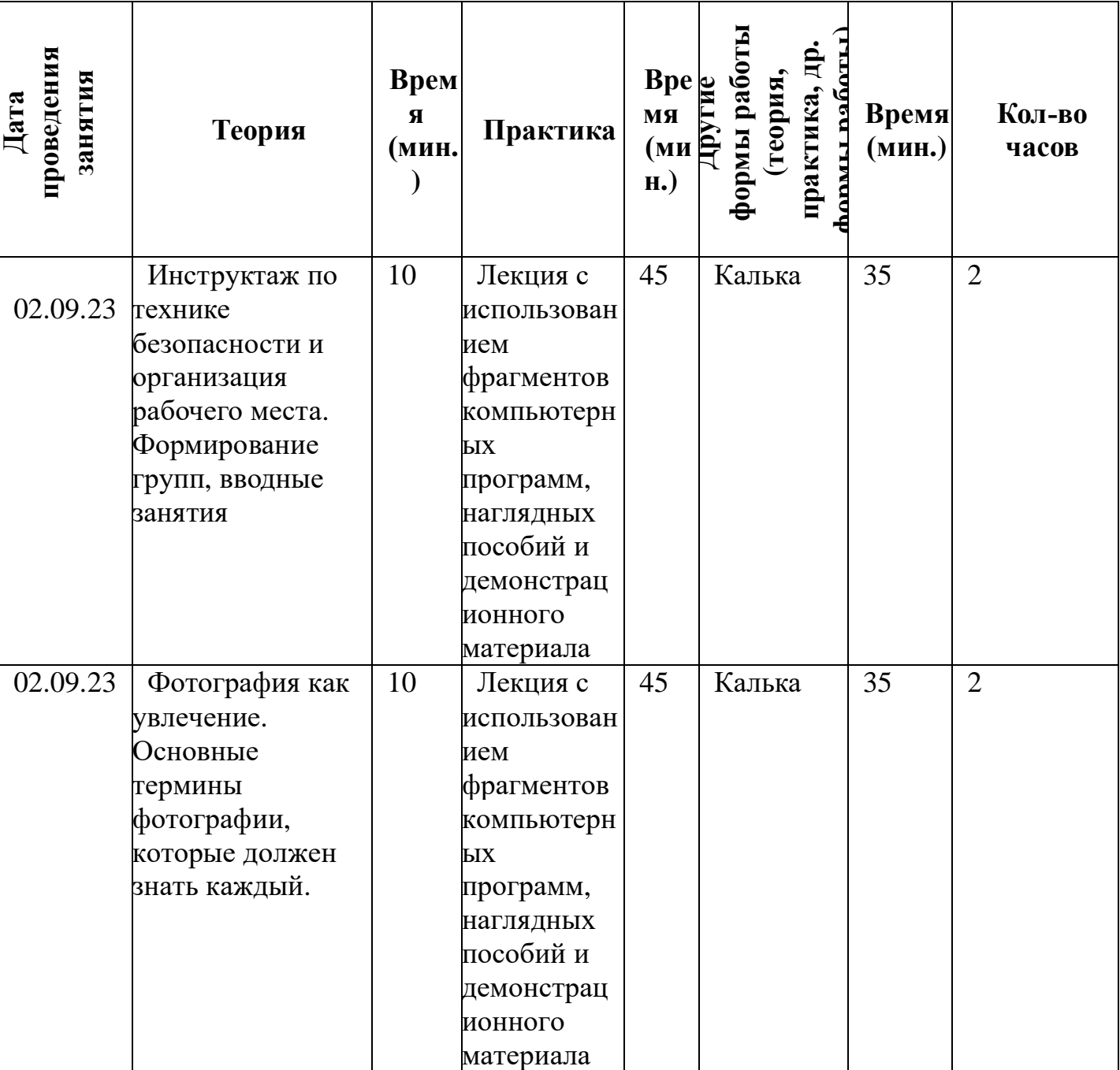

# **УЧЕБНО-ТЕМАТИЧЕСКИЙ ПЛАН**

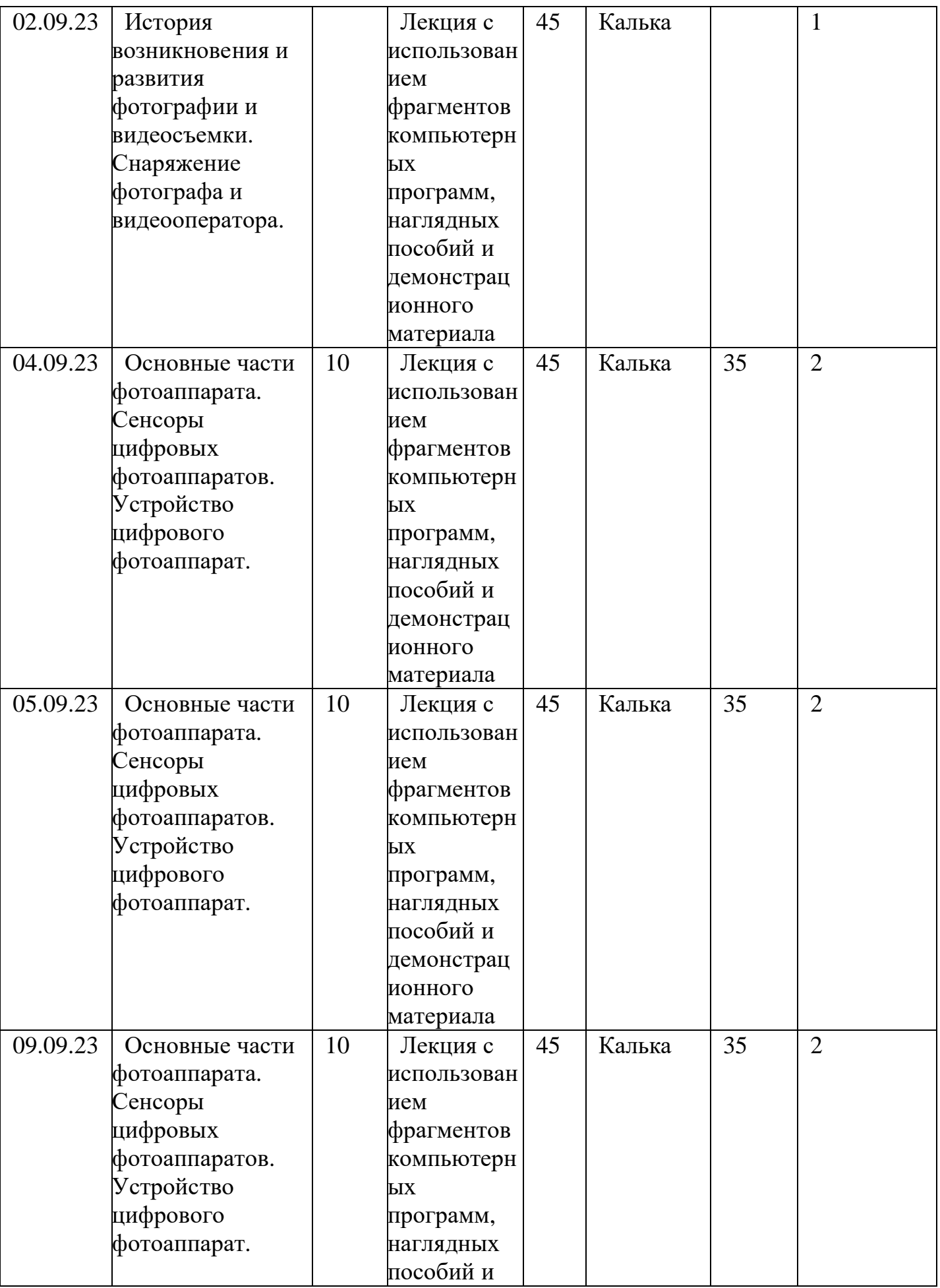

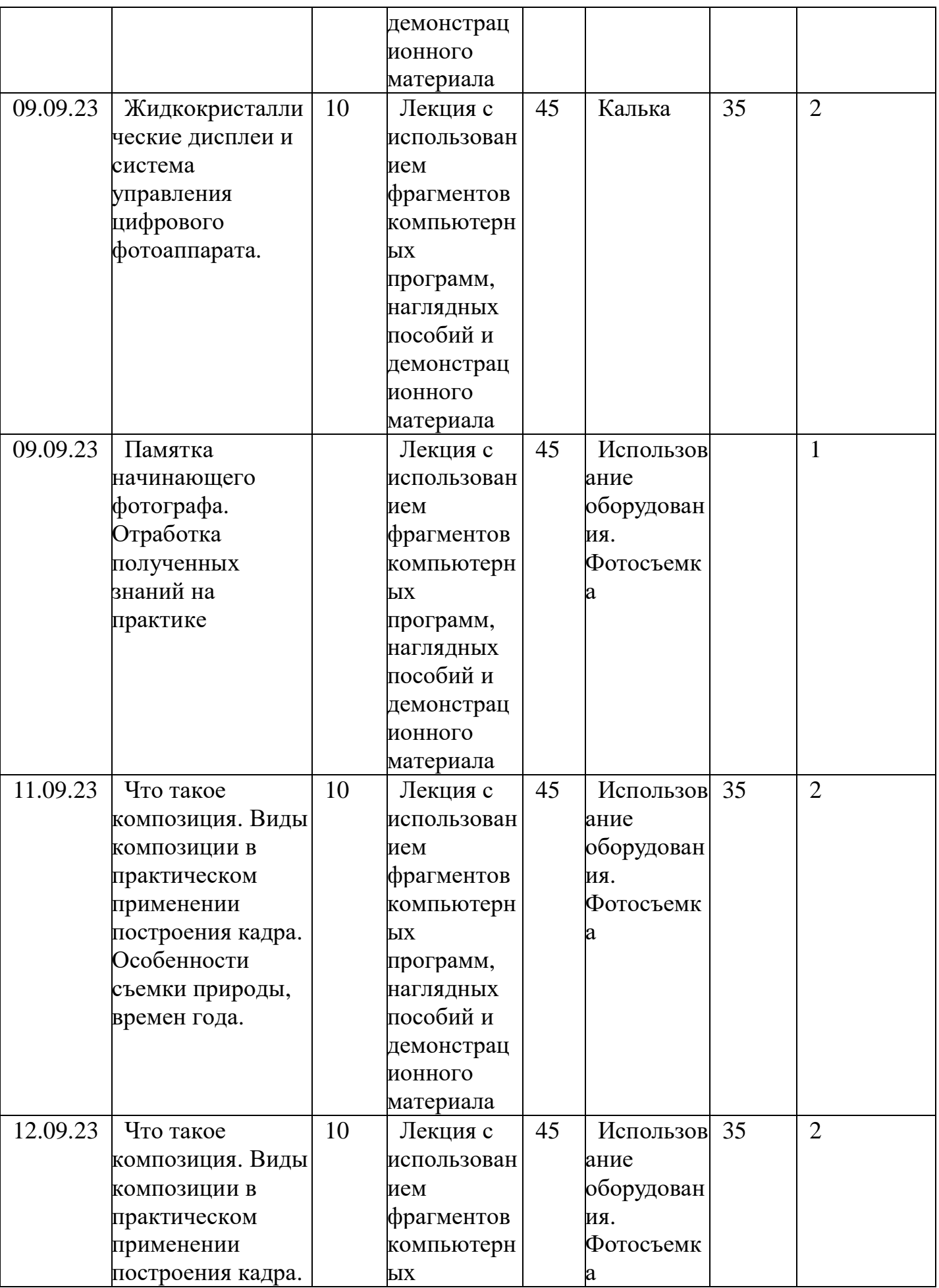

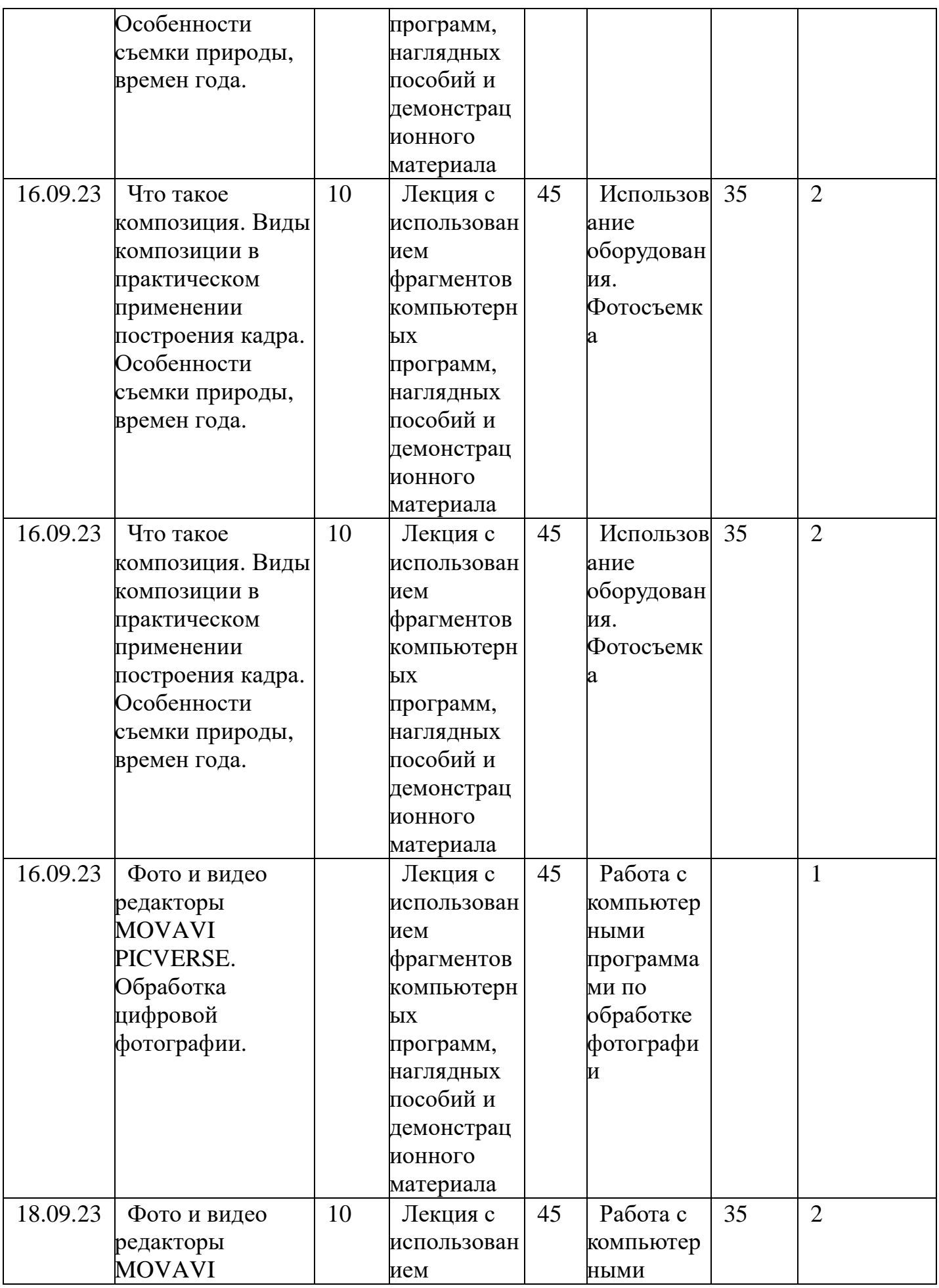

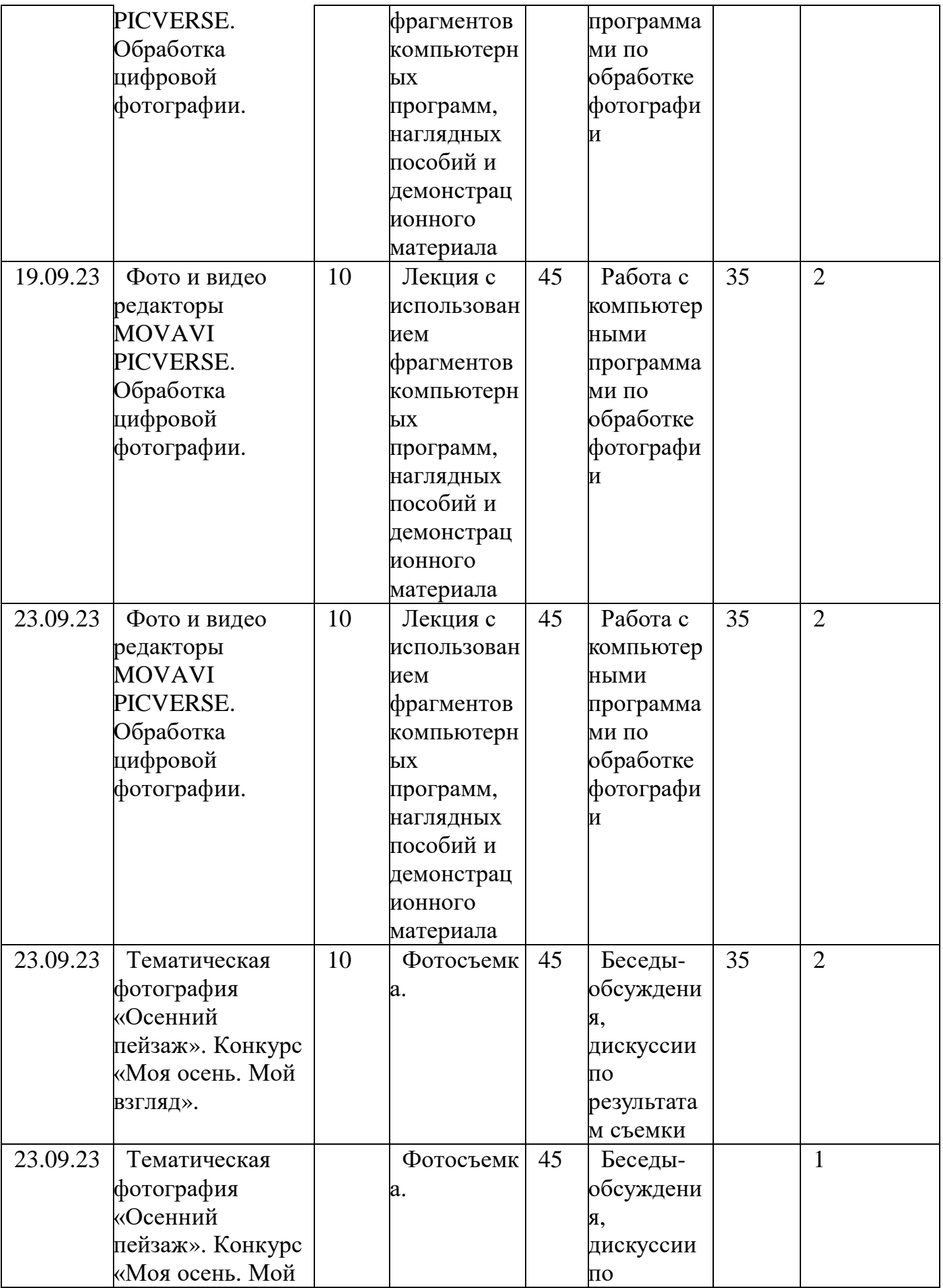

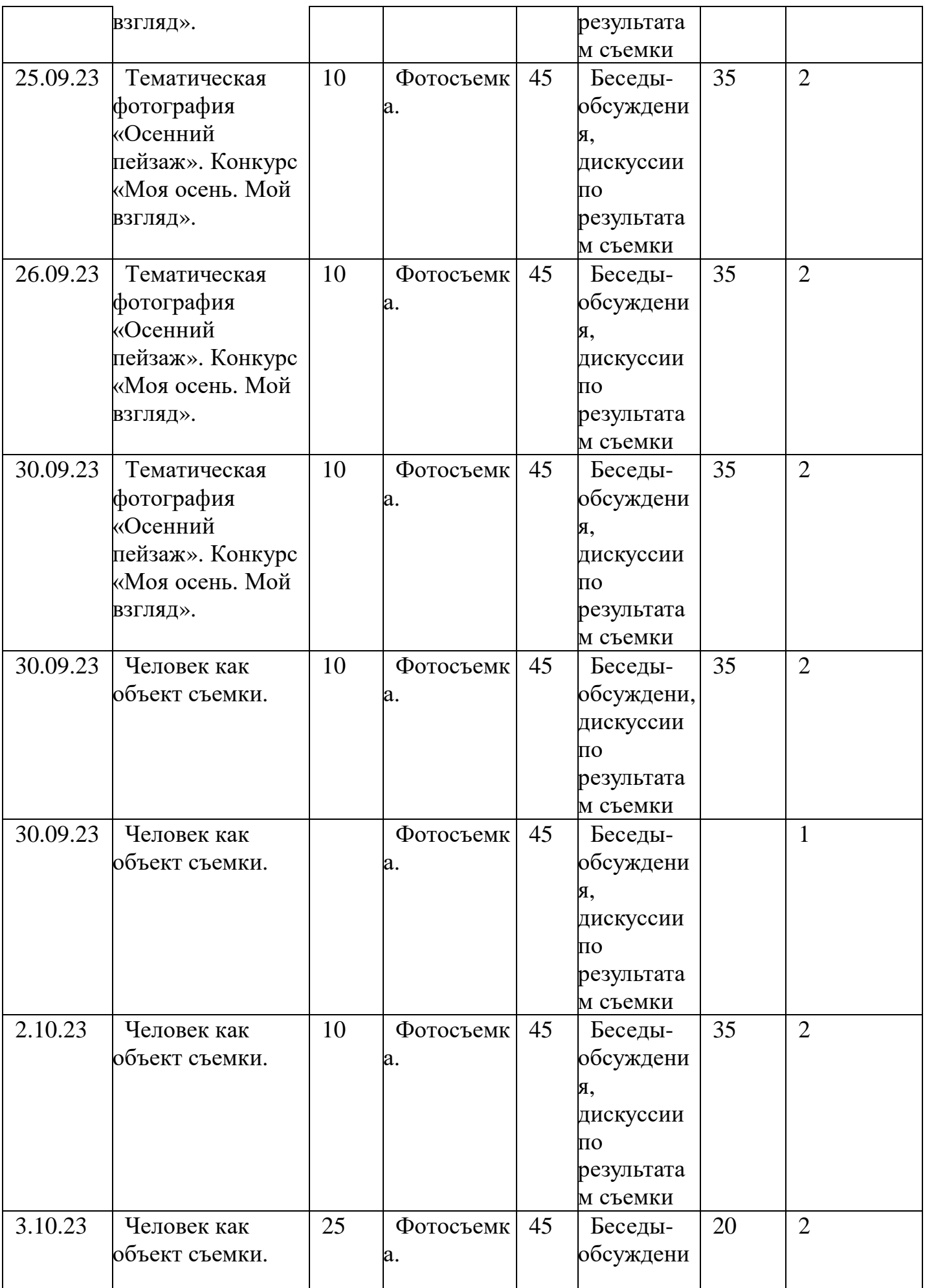

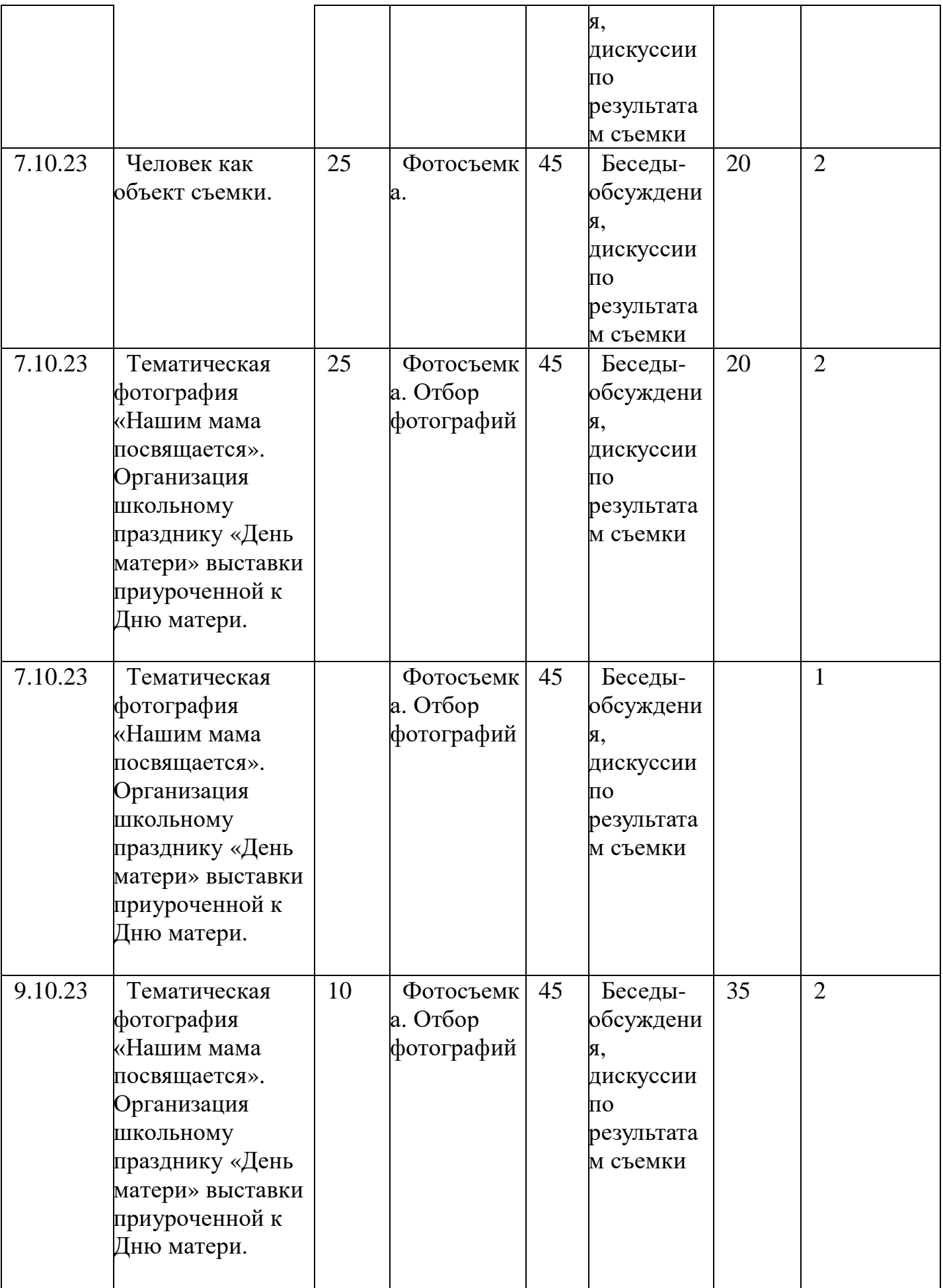

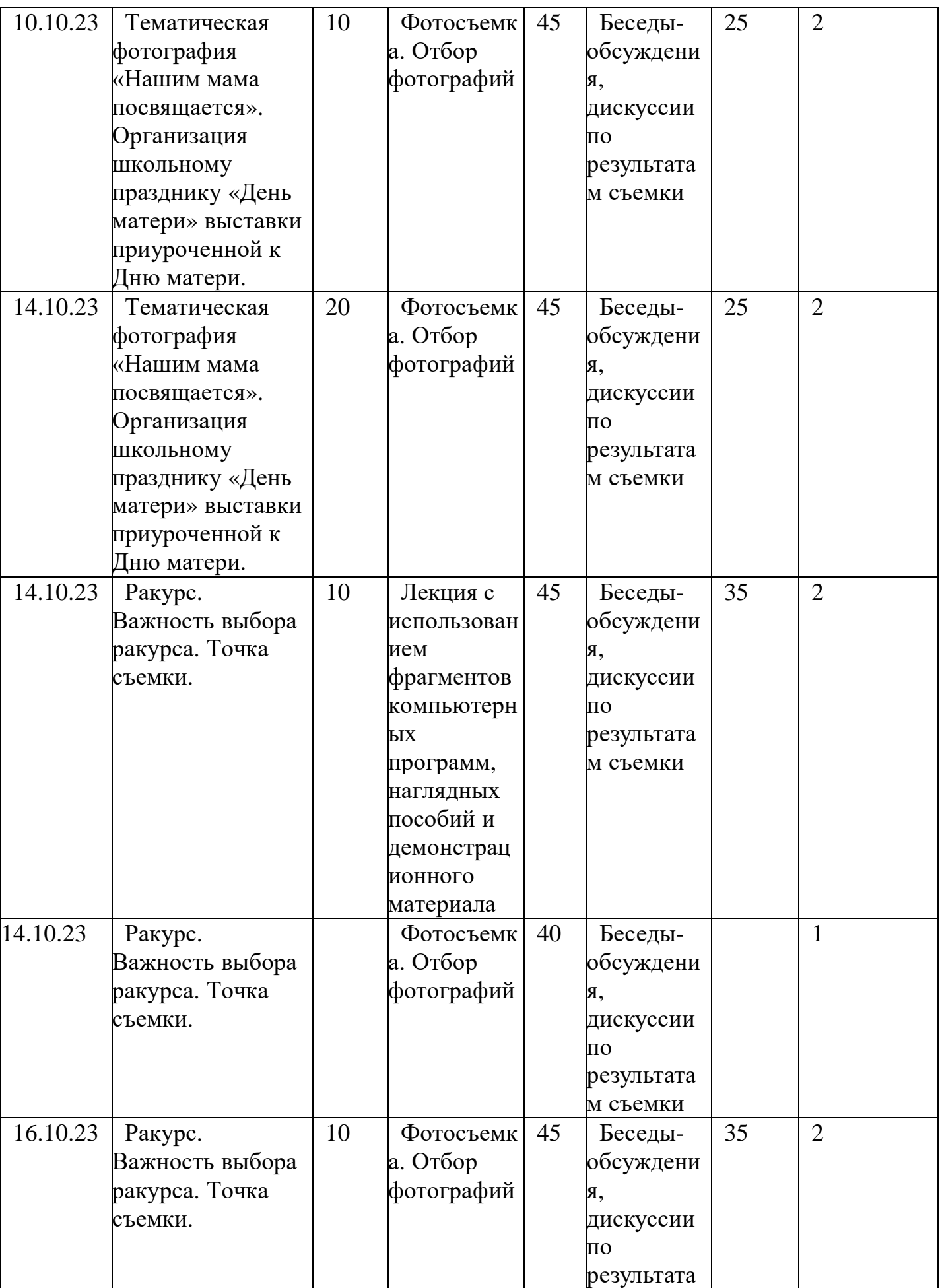

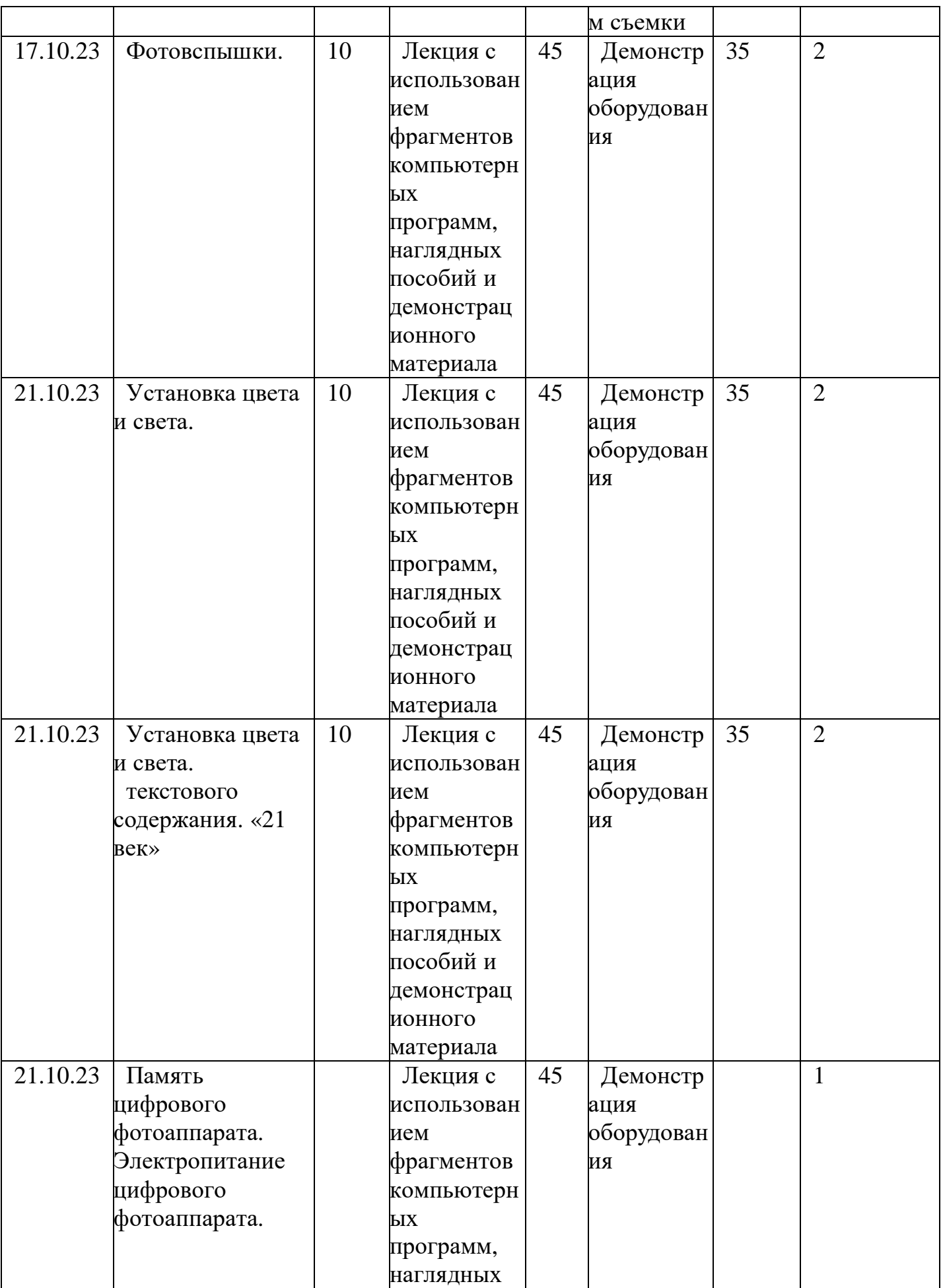

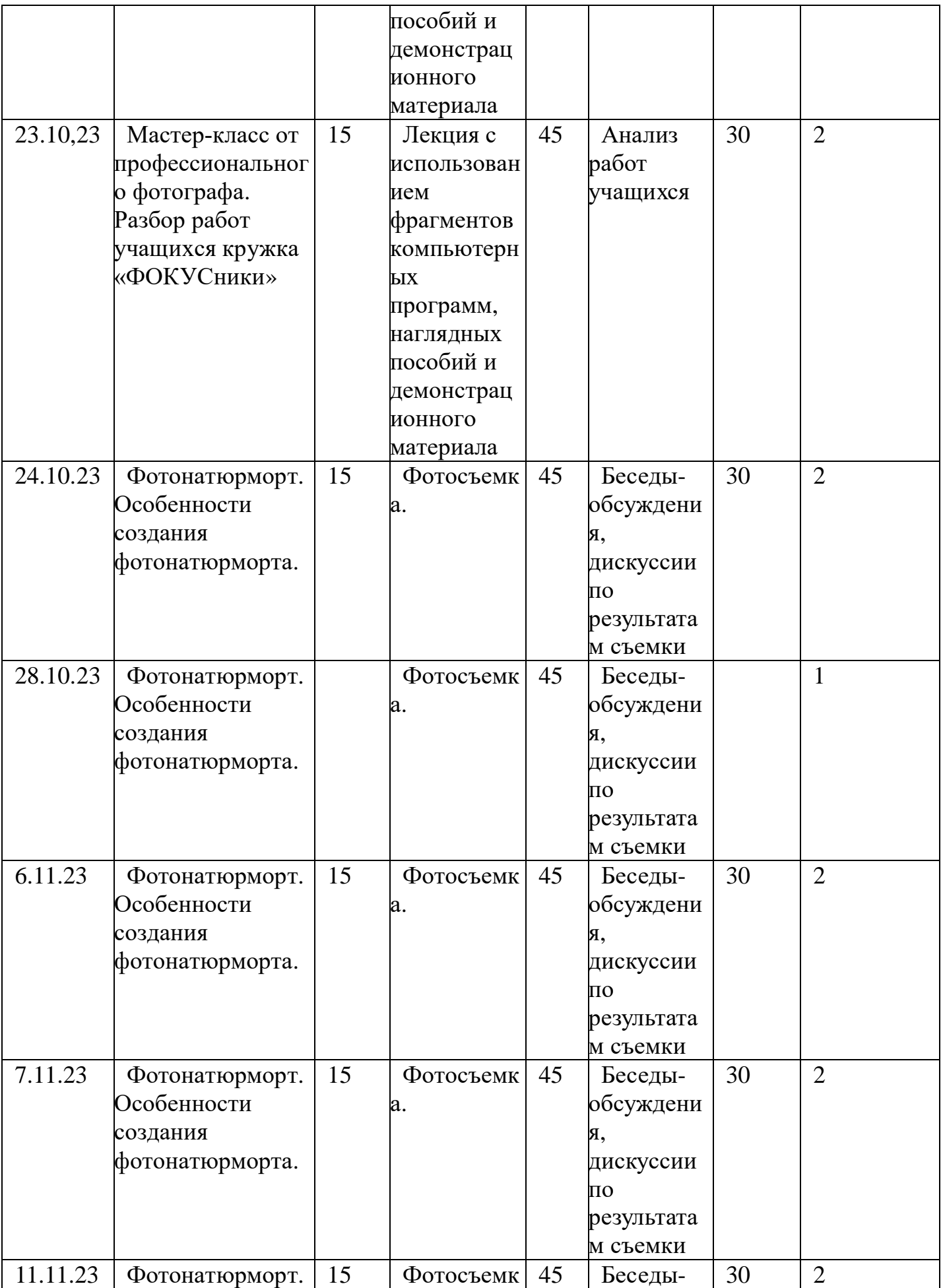

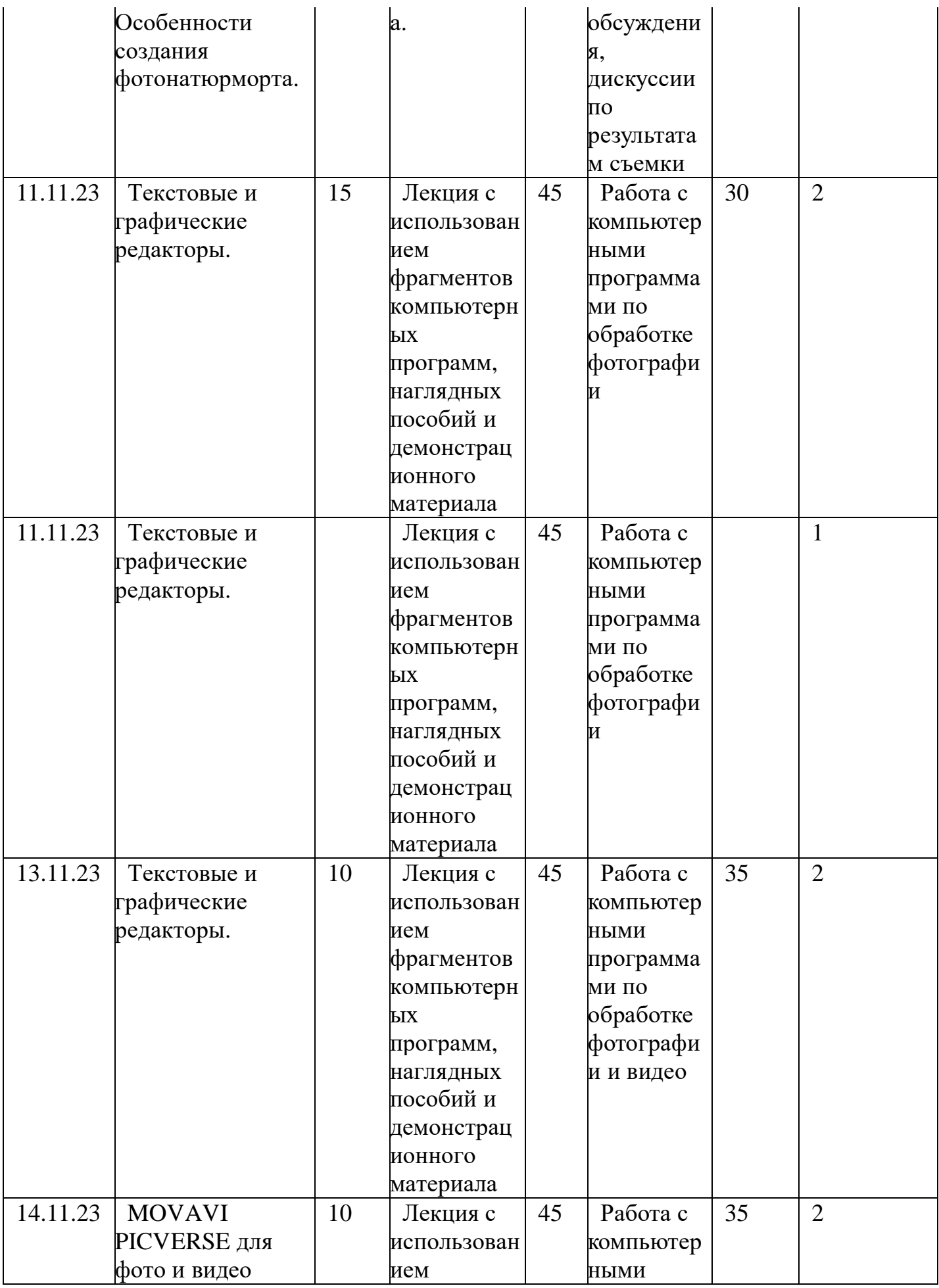

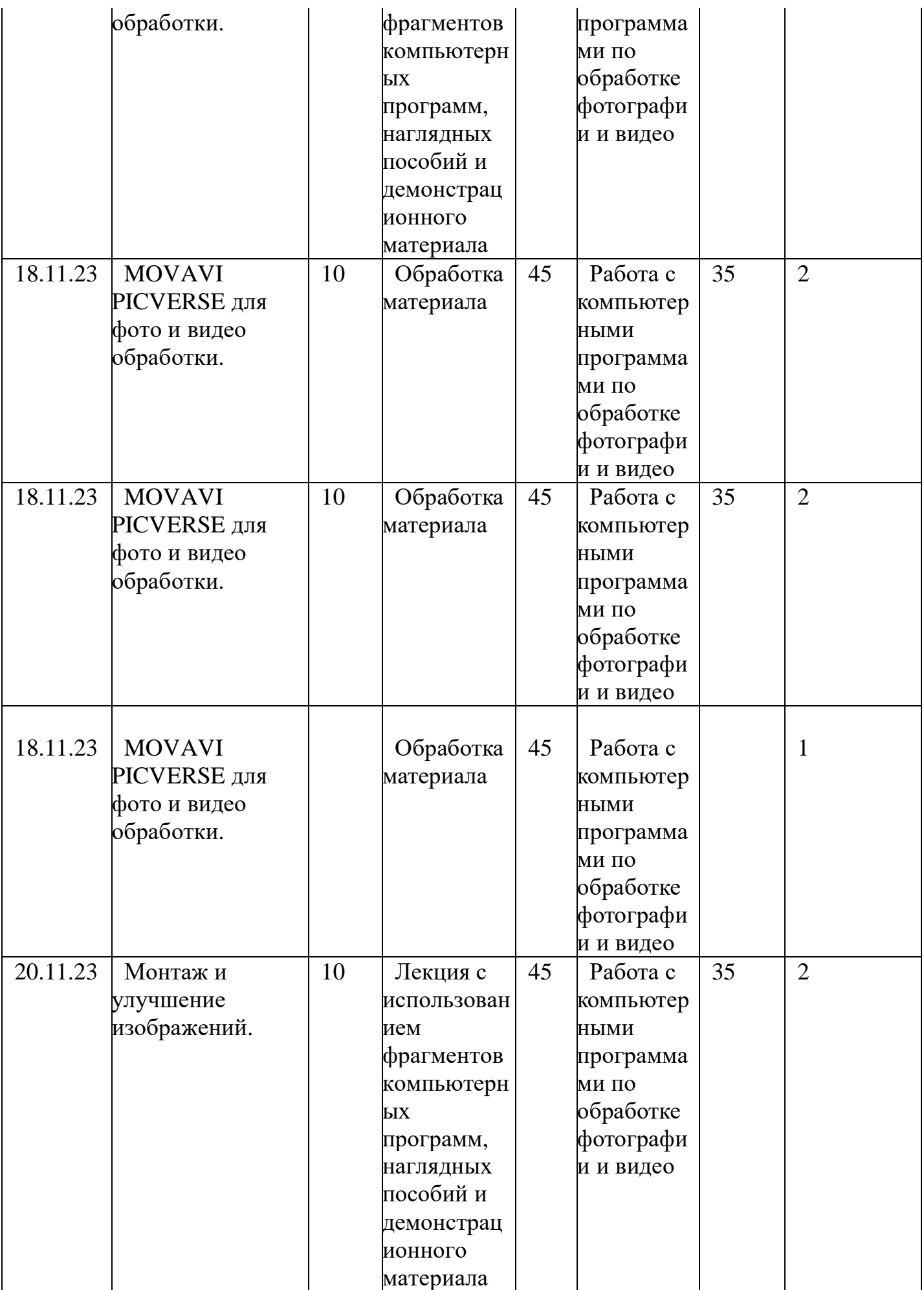

![](_page_37_Picture_301.jpeg)

![](_page_38_Picture_273.jpeg)

![](_page_39_Picture_289.jpeg)

![](_page_40_Picture_273.jpeg)

![](_page_41_Picture_355.jpeg)

![](_page_42_Picture_325.jpeg)

![](_page_43_Picture_284.jpeg)

![](_page_44_Picture_320.jpeg)

![](_page_45_Picture_310.jpeg)

![](_page_46_Picture_302.jpeg)

![](_page_47_Picture_295.jpeg)

![](_page_48_Picture_308.jpeg)

![](_page_49_Picture_267.jpeg)

![](_page_50_Picture_375.jpeg)

![](_page_51_Picture_298.jpeg)

![](_page_52_Picture_345.jpeg)

![](_page_53_Picture_319.jpeg)

![](_page_54_Picture_407.jpeg)

![](_page_55_Picture_332.jpeg)

![](_page_56_Picture_249.jpeg)

![](_page_57_Picture_274.jpeg)

![](_page_58_Picture_255.jpeg)

![](_page_59_Picture_373.jpeg)

![](_page_60_Picture_277.jpeg)

# **СПИСОК ЛИТЕРАТУРЫ ДЛЯ ПЕДАГОГА ДОПОЛНИТЕЛЬНОГО ОБРАЗОВАНИЯ:**

1. Залогова Л.А. Компьютерная графика. Элективный курс: Учебное пособие - М.:БИНОМ. Лаборатория знаний, 2009 г.

2. Залогова Л.А. Компьютерная графика. Элективный курс: Практикум-М.:БИНОМ. Лаборатория знаний, 2006 г.

3. Государственный образовательный стандарт /Вестник образования. 2004 г.

№ 5. (Сайт Федерального агентства по образованию www.ed.gov.ru/ob-

## edu/noc/rub/standart/

4. Соловьева Л.В. Компьютерные технологии для учителя. - СПб.: БХВ-Петербург, 2003

### **СПИСОК ЛИТЕРАТУРЫ ДЛЯ УЧАЩИХСЯ:**

1. Залогова Л.А. Компьютерная графика. Элективный курс: Учебное пособие - М.:БИНОМ. Лаборатория знаний, 2009 г.

2. Залогова Л.А. Компьютерная графика. Элективный курс: Практикум-М.:БИНОМ. Лаборатория знаний, 2006 г.

3. Дуванов А.А. Азы информатики. Рисуем на компьютере. Санкт-Петербург: БХВ-Петербург, 2005;

4. Тимофеев Г.С., Тимофеева Е.В. Графический дизайн. Серия "Учебный курс". Ростов н/Д: Феникс, 2002;

5. Онлайн учебник по курсу www.dolinin-infografika.narod.ru

#### **Интернет ресурсы:**

www.issl.dnttm.ru - сайт журнала «Исследовательская работа школьника».

www.nmc.uvuo.ru/lab\_SRO\_opit/posobie\_metod\_proektov.htm

www.fsu-expert.ru/node/2251 - ИНФОРМАТИКА и ИКТ. Программа для базового

уровня (системно-информационная концепция);

www.5byte.ru/8/0006.php - Информатика на пять

festival.1september.ru/ - фестиваль педагогических идей «Открытый урок»

go-oo.org -Cвободный пакет офисных приложений

www.gimp.org/ - GIMP (Гимп) - растровый графический редактор

www.inkscape.org/ - Inkscape Векторный графический редактор

www.softcore.com.ru/graphity - Программа может служить заменой стандартному графическому редактору Paint.

www.inernika.org/users/astana-ch-41/works - Видеоуроки Gimp Кольцова Михаила

Петровича взяты с сайта Открытого педагогического сообщества

www.progimp.ru/articles/ - уроки Gimp

snezhzhka.ya.ru/replies.xml?item\_no=363 про Gimp

www.openarts.ru</ -уроки Gimp и In